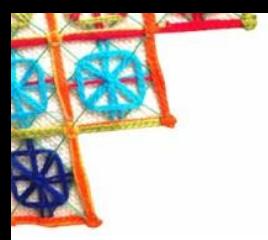

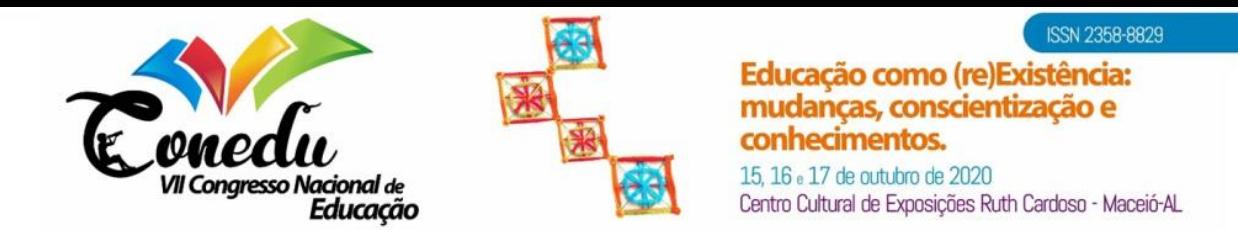

# **USO DO APLICATIVO TRELLO NA ORGANIZAÇÃO E GERENCIAMENTO DE ATIVIDADES EDUCACIONAIS**

Ricardo Pedro da Silva<sup>1</sup> Maria Daiana Santana da Penha <sup>2</sup> David Barbosa Pedroso <sup>3</sup>

## **INTRODUÇÃO**

A sala de aula é mais do que cadeiras e quadro brancos, as aulas tradicionais cada vez mais ficam para trás. No ensino tradicionalista apenas o professor era o detentor do conhecimento e os estudantes apenas receptores do conteúdo. Hoje esse modelo de ensino tradicionalista mudou, a tecnologia a cada dia adentra as portas das escolas e universidades, tornando os estudantes participativos e capazes de desenvolver suas habilidades e construir o seu conhecimento (GRANDO; MACEDO, 2011). Pensando exclusivamente na aprendizagem do estudante, é de suma importância que os professores invistam em metodologias ativas que atraiam o público jovem. Por que não usar a tecnologia a favor dos estudantes que hoje estão tão conectados ao mundo virtual? Na prática seria juntar o útil ao agradável. Para Santos et al. (2018) as novas gerações anseiam por um modelo de ensino mais flexível, colaborativo e inovador.

Diversos professores estão em busca de caminhos que facilitem o ensino através de ferramentas digitais que possam tornar as aulas atrativas e prazerosas. Assim o *trello* por ser uma plataforma de apoio ajustável e de fácil manuseio é um ambiente familiar aos jovens. Tal plataforma funciona especificamente como um organizador de listas interativas e digitais, que pode oferecer oportunidades ao educador de organizar a sua sala de aula digital de forma sistematizada (ARAÚJO, 2019).

O *trello* é um site que pode ser acessado dos navegadores de internet sem custo. Para aqueles que usam frequentemente, podem baixar o aplicativo e ter mais comodidade.

<sup>1</sup> Pós Graduando do Curso de Metodologias Ativas do Centro Universitário Maurício de Nassau - UNINASSAU, [ricardo.pedrope@gmail.com](mailto:ricardo.pedrope@gmail.com)

<sup>2</sup> Pós Graduanda do Curso de Metodologias Ativas do Centro Universitário Maurício de Nassau - UNINASSAU, [daiana\\_santana1607@outlook.com;](mailto:daiana_santana1607@outlook.com)

<sup>3</sup> Graduando do Curso de Licenciatura em Ciências Biológicas da Universidade Federal de Pernambuco - UFPE[, david88barbosa@gmail.com.](mailto:david88barbosa@gmail.com)

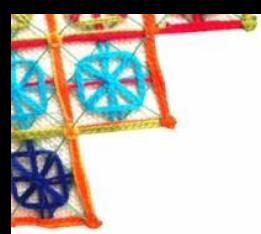

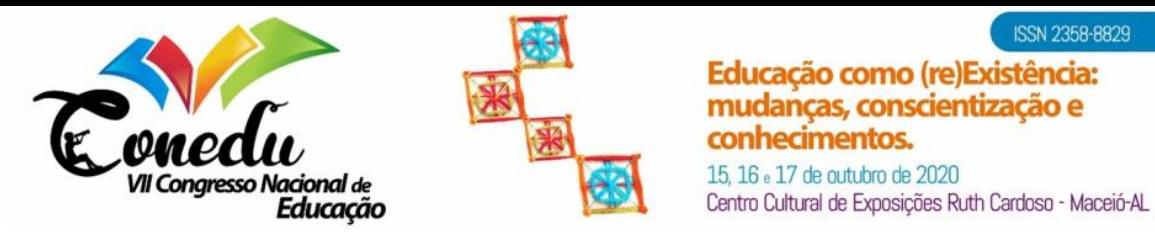

É necessário cadastrar-se, e ao entrar na ferramenta, estarão disponíveis quadros virtuais que funcionam de forma assíncrona à medida que os movimentos e interações vão sendo executados e registrados.

N 2358-8829

o como (re)Existência: anças, conscientização e

Cada projeto dentro do *trello* é formado por um quadro e cada quadro possui uma lista. Cada lista é constituída por cartões. O uso mais simples da ferramenta é a organização das tarefas através de um quadro com listas: tarefas para fazer, tarefas sendo feitas e tarefas concluídas. Cada tarefa de um projeto é caracterizada por um cartão. Tal cartão deve ser movido de acordo com o desenvolvimento dos trabalhos dos membros. O cartão é criado na lista de tarefas para fazer, e em seguida pode ser movido para tarefas sendo feitas e para as tarefas concluídas. Os cartões ainda possuem opções de organização que colaboram na produtividade da equipe. A ferramenta conta com sinalizadores que são úteis para chamar a atenção dos membros para as atividades que estão sendo executadas. Como por exemplo, "importante", "urgente" ou "aguardando". Além disso, os cartões possuem outras funções: *Checklists* para tarefas que possuem numerosas ações a serem executadas; data de entrega para o prazo das atividades; anexar documentos e criar debates. Neste contexto, o objetivo do trabalho é mostrar a eficácia da ferramenta *trello* na organização e gerenciamento de atividades desenvolvidas pelos estudantes.

#### **METODOLOGIA (OU MATERIAIS E MÉTODOS)**

Este trabalho contemplou 35 estudantes do curso de Ciências Biológicas da Universidade Federal de Pernambuco. Para a intervenção os estudantes universitários produziram um modelo didático para aplicar na escola. O trabalho foi desenvolvido no período de dois meses, outubro e novembro do ano de 2019. Inicialmente os estudantes foram divididos em 5 grupos de 7 pessoas. Cada integrante instalou o aplicativo *trello* para ter mais comodidade em notebook, computador ou Smartphone para ter acesso ao aplicativo e participar das atividades. Os grupos recebem o nome de: Grupo A, Grupo B, Grupo C, Grupo D e Grupo E. Os estudantes receberam instruções do professor para uso do aplicativo e em seguida iniciarem as atividades desde o início, meio e fim, de modo a organizá-las no aplicativo. Os estudantes dividiram as tarefas com tempo determinado para cada membro da equipe, deixando cada um responsável por uma tarefa de acordo com a necessidade do que iriam produzir e trabalhar na escola.

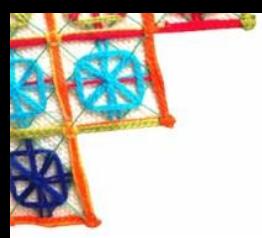

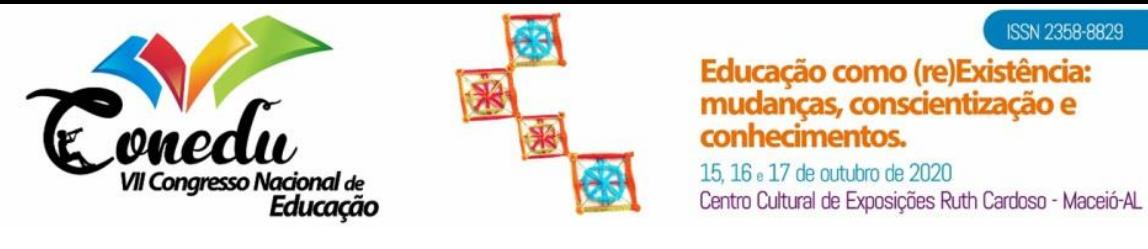

Após as atividades os grupos responderam a um questionário semiestruturado para saber o quão útil o aplicativo foi no desenvolvimento, gerenciamento e organização dessas atividades.

SN 2358-8829

io como (re)Existência: anças, conscientização e

necimentos.

## **RESULTADOS E DISCUSSÃO**

Com os grupos já divididos e orientados quanto suas atividades, os estudantes puderam explorar o aplicativo e fazer uso do mesmo durante o processo de ensinoprendizagem. De modo que todos usaram os recursos disponibilizado pela ferramenta. Através dos dados obtidos pelo questionário semiestruturado foi possível identificar que 82,5% não tiveram dificuldades de manusear a ferramenta enquanto 17,5% apresentaram ter dificuldades de manuseá-la. Dificuldade percebida só no começo, ao ter contato com o aplicativo.

Foi possível constatar que os estudantes acharam relevante trabalhar esse tipo de atividade fazendo uso da ferramenta, visto que o *layout é p*rático, e poder ser inseridos *links,* vídeos e imagens, de maneira fácil e rápida, podendo ser acessado de qualquer dispositivo. Segue o relato dos representantes dos grupos de estudantes, que responderam ao questionário eletrônico semiestruturado:

> "Sim! Para uma melhor organização, esse app foi muito essencial nessa atividade. Pelo fato que ele deixa todas nossas obrigações bem organizadas, e podemos fazer um Checklist." (Depoimento grupo A).

> "Sim, pelo fato da facilidade em repassar os conteúdos, e também na organização, logo que antes era pelo whatsapp, muitos ficavam sem ver as mensagens. Foi uma ótima ferramenta."(Depoimento Grupo B).

> "Sim, porque nele dava pra ver o que realmente estava se fazendo, ver também o que faltava, assim o trabalho se desenvolvia mais rápido." (Depoimento Grupo C)

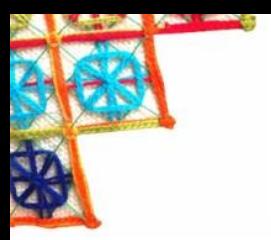

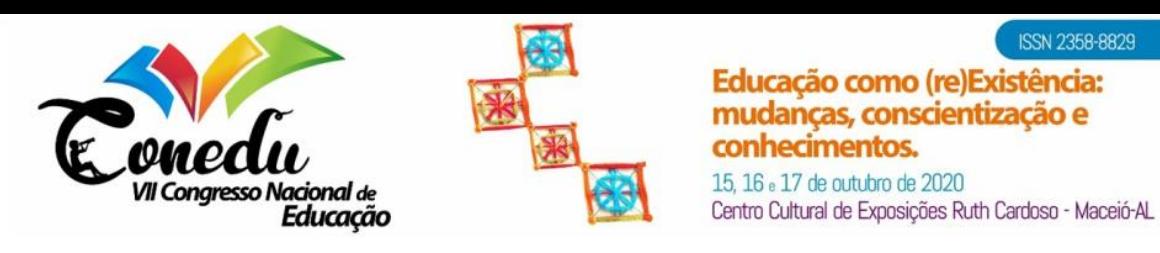

"Sim , porque nós planejávamos tudo lá, para que não houvesse erros." (Depoimento Grupo D)

"Sim, porque o aplicativo proporciona a visualização das tarefas a serem feitas pelo grupo, de maneira integrativa." (Depoimento Grupo E).

A forma de organização ajudou para que todos os grupos pudessem realizar e finalizar suas atividades dentro do pazo estipulado pelo professor. Justamente porque o aplicativo possibilita o controle de datas para entrega, deixando os indivíduos norteados. Os recursos que são disponibilizados trazem facilidade de mover cartões, acompanhar as alterações e o prazo de conclusão das atividades, não deixando apenas uma pessoa sobrecarregada com as atividades coletivas. Neste sentido comprova o que diz Araújo (2019), o *trello* possibilita que equipes de estudantes que nem sempre conseguem atuar juntas, possam trabalhar cooperativamente tanto de forma síncrona como assíncrona.

O aplicativo é de bastante relevância para facilitar o planejamento e execução das atividades coletivas, segundo Santos et al. (2018), a definição e uso das datas de entrega nos cartões auxilia na sistematização da agenda de atividades. Com isto salvo que os estudantes indicariam o aplicativo para outros estudantes por ser de fácil manuseio, ser uma ferramenta ágio que possibilita envolver todos para conclusão de tarefas.

Vale salientar que pequenas e grandes empresas também estão utilizando essa ferramenta para gerenciamento e desenvolvimento de atividade por ser dinâmico e funcional. Garantindo que a equipe saiba exatamente a situação das determinadas tarefas a serem concluídas. O *trello* é uma ferramenta de produtividade mais eficaz na atualidade (CARDOSO, 2016).

#### **CONSIDERAÇÕES FINAIS**

Através deste estudo foi possível refletir minuciosamente a respeito do quão indispensável à tecnologia vem se tornando no âmbito escolar para execução e planejamento das atividades. Os espaços virtuais fazem com que haja uma maior interação entre os aprendizes, e estimula o desenvolvimento das habilidades de cada integrante. Quando inserida tecnologias durante o ensino-aprendizagem dos estudantes as aulas costumam ser curiosas e interativas. Claro, é preciso conhecer seu público e o

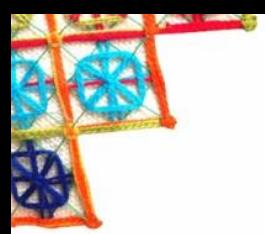

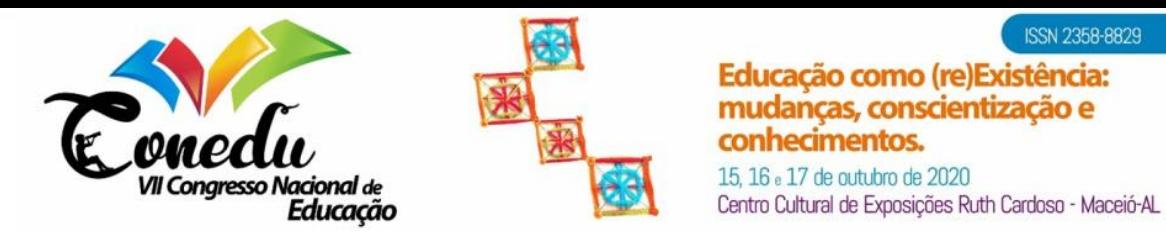

**ISSN 2358-8829** 

cenário atual, para que possa escolher e trabalhar com ferramentas certas, visto que há um alto número de ferramentas disponibilizadas na internet, porém oferece uso de forma limitada.

É importante que o professor esteja bem familiarizado e orientado ao trabalhar com esta ferramenta, pois a internet está cheia de tutorias e informações que podem substituir a orientação do professor. É preciso orientar seus estudantes para que não absorvam informações equivocadas e utilize dos recursos de forma certa, atingindo o objetivo da proposta.

**Palavras-chave:** Tecnologia, Projeto, Metodologias ativa, Ferramenta tecnológica, Ensino participativo.

## **REFERÊNCIAS**

ARAUJO, D. O. **A Utilização do trello pelos professores como ferramenta de aprendizagem colaborativa.** Anais do Encontro Virtual de Documentação em Software Livre e Congresso Internacional de Linguagem e Tecnologia Online, [S.l.], v. 7, n. 1, mar. 2019. ISSN 2317-0239. Disponível em: <http://www.periodicos.letras.ufmg.br/index.php/anais\_linguagem\_tecnologia/article/vi ew/15056>. Acesso em: 25 ago. 2020.

GRANDO, J.; MACEDO, M. **Adaptação: o contraste entre o ensino tradicional e a interferência da era digital no processo de ensino**. Disponível em:<http://www.uniedu.sed.sc.gov.br/wp-content/uploads/2017/02/Jaison-Grando.pdf> Acesso em: 24 ago. 2020.

SANTOS, J. R. A.; BARROS, D. S. A.; OLIVEIRA, J. A. **Ferramentas computacionais para o ensino de fundamentos de matemática e algoritmos no IFPA Campus Itaituba**. In XII Coloquial Internacional Educação e Contemporaneidade, São Cristóvão  $-$  SE, 2018.

CARDOSO, P. **Como usar o Trello**. Rio de Janeiro, 14 mar. 2016. Disponível em:< [https://www.techtudo.com.br/dicas-e-tutoriais/noticia/2016/03/como-usar-o](https://www.techtudo.com.br/dicas-e-tutoriais/noticia/2016/03/como-usar-o-trello.html)[trello.html>](https://www.techtudo.com.br/dicas-e-tutoriais/noticia/2016/03/como-usar-o-trello.html). Acesso em: 26 ago. 2020.